## Dimanche

## Capitole du Libre – A202

## **DevOps**

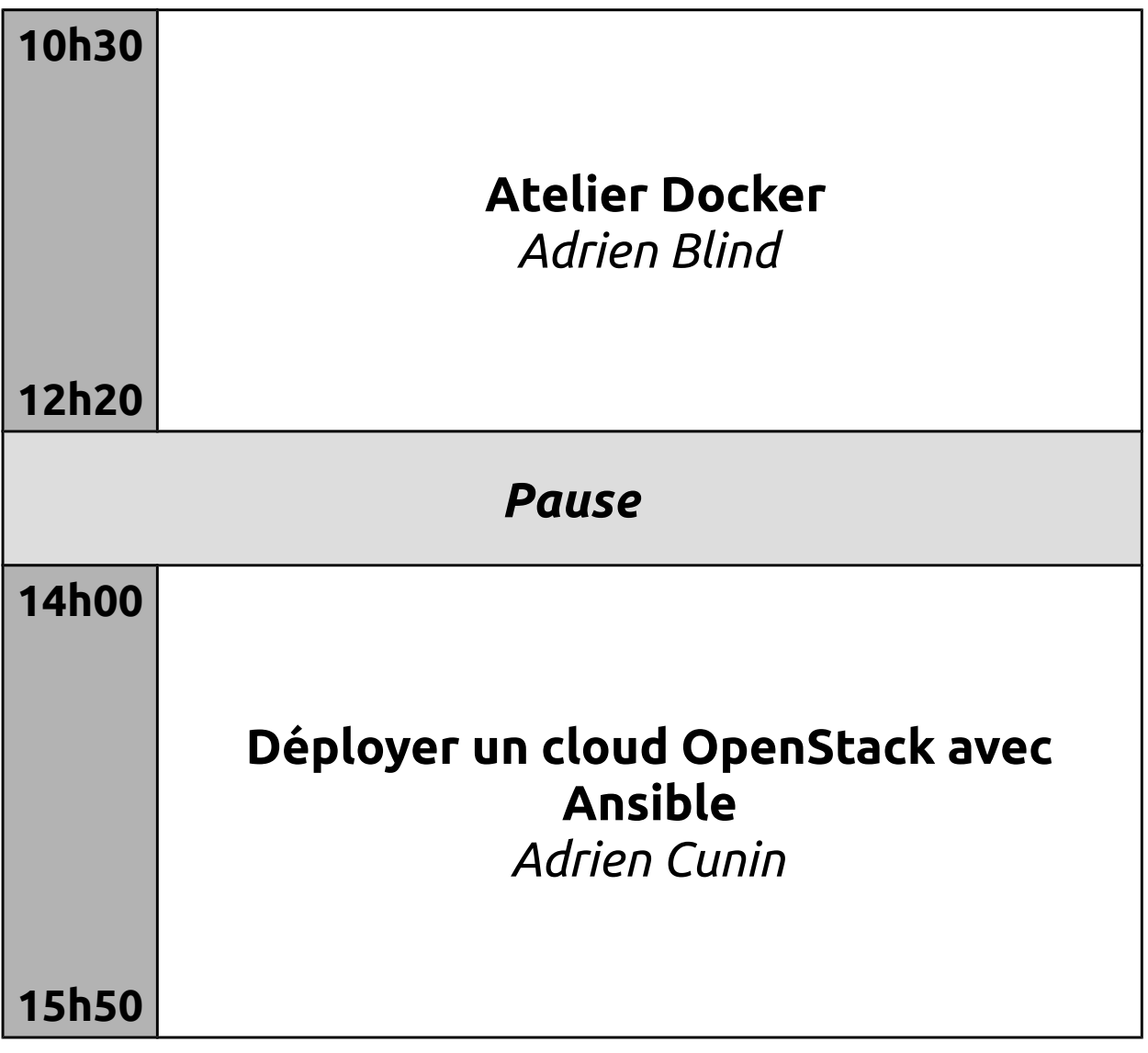